## Intercalação

AULA 22

PF 9 http://www.ime.usp.br/~pf/algoritmos/aulas/mrgsrt.html

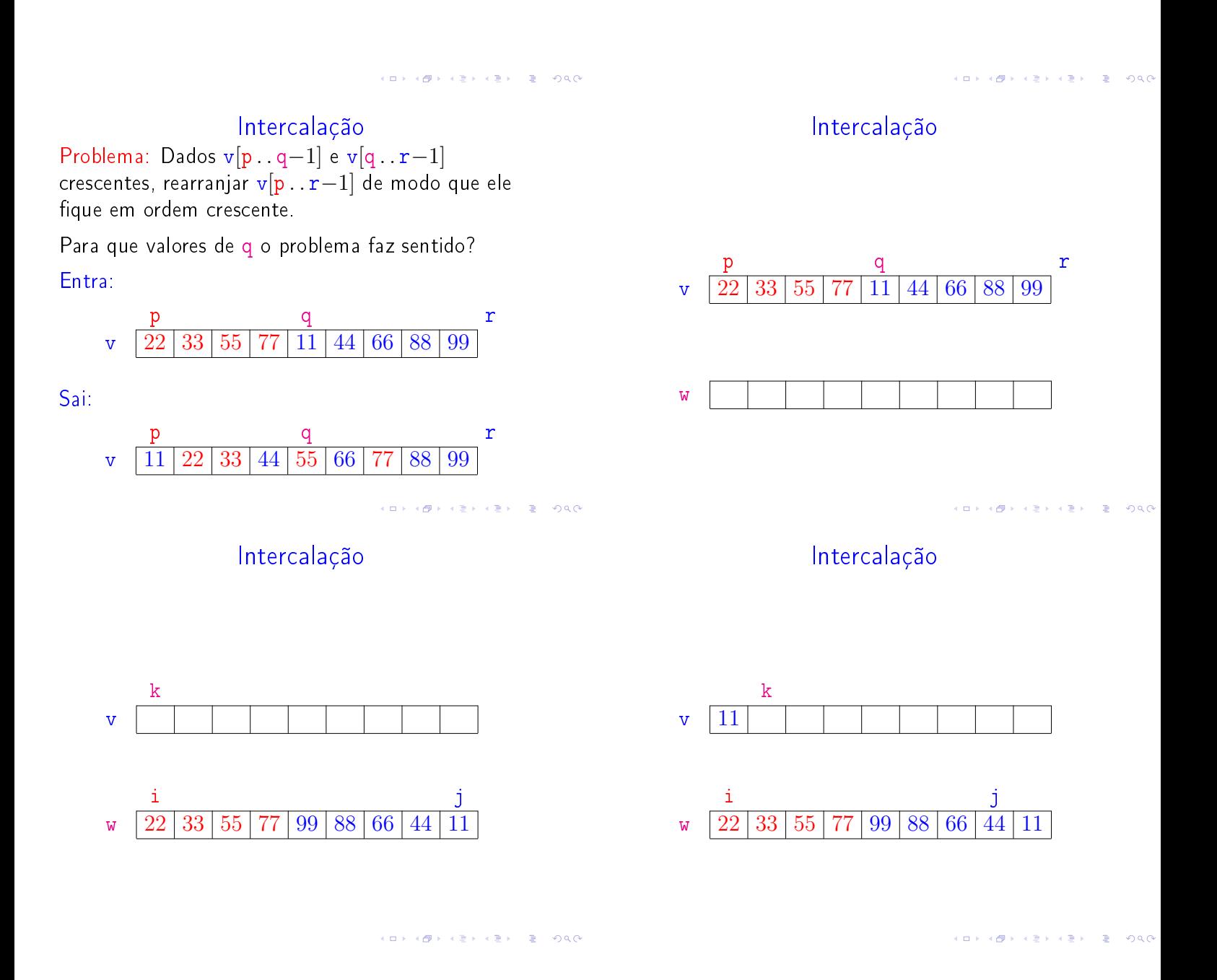

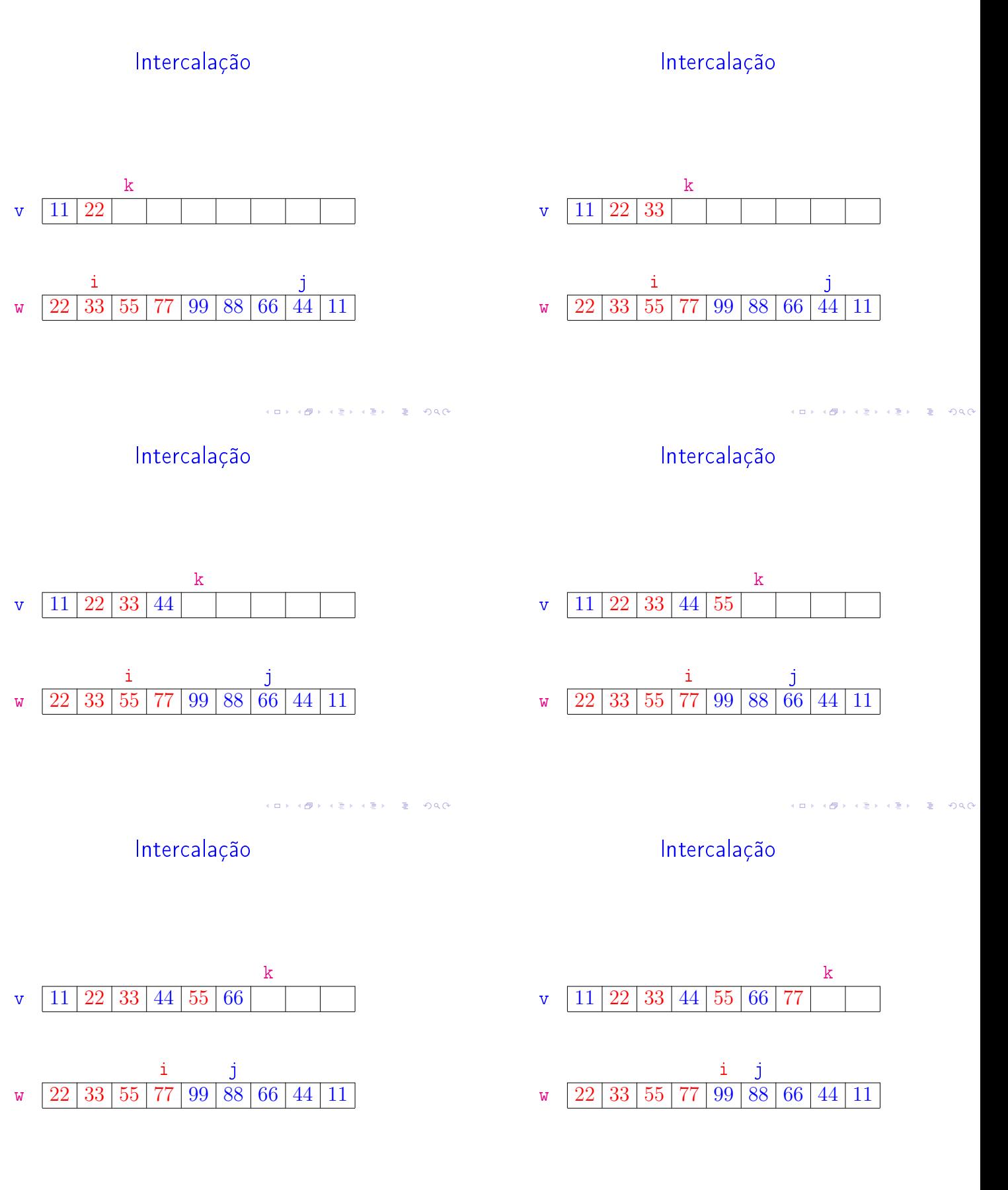

KOX KOR KEX KEX E IDAQ

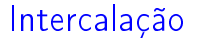

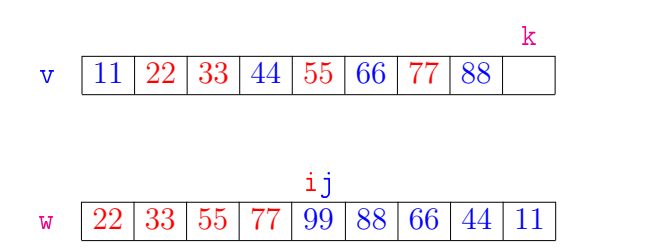

Intercalação void intercala(int p,int q,int r,int v[]){

 $w = \text{mallocSafe}((r-p)*sizeof(int));$ 1 for  $(i = 0, k = p; k < q; i++)$ 

3 for  $(j = r-p-1; k < r; j--, k++)$ 

int i, j, k, \*w;

2  $W[i] = V[k];$ 

4  $W[j] = V[k];$ 5  $i = 0$ ;  $j = r-p-1$ ;

free (w);

}

6 for  $(k = p; k < r; k++)$ 7 if  $(w[i] \leq w[j])$ 8  $v[k] = w[i++];$ 9 else  $v[k] = w[j-1]$ ;

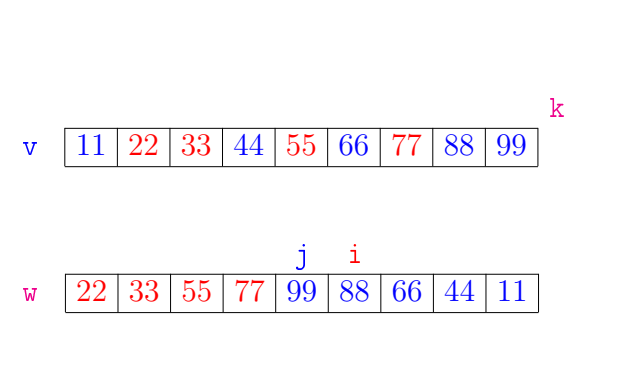

Intercalação

**ALL AND AREA CREW REPORT** 

Consumo de tempo

Se a execução de cada linha de código consome 1 unidade de tempo o consumo total é:

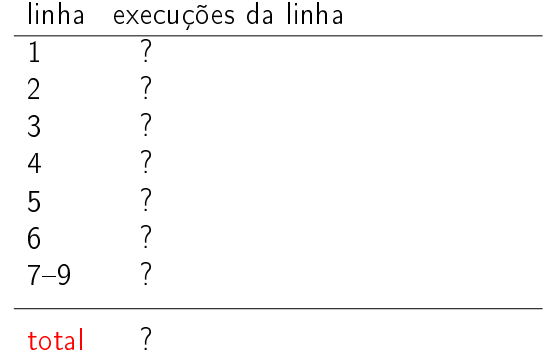

 $12.5 + 12.5 = 000$ 

#### Consumo de tempo

Se a execução de cada linha de código consome 1 unidade de tempo o consumo total é  $(n := r - p)$ :

> linha execuções da linha  $1 = q - p = n - r + q$ <br>  $2 = q - p - 1 = n - r$  $2 = q - p - 1 = n - r + q - 1$ <br>  $3 = r - q = n - q + p$ 3 =  $r - q = n - q + p$ <br>4 =  $r - q - 1 = n - q$  $4 = r - q - 1 = n - q + p - 1$ <br>5 = 1  $=$  1 6 =  $r - p + 1 = n + 1$ <br>
> 7-9 =  $2 (r - p) = 2n$  $= 2 (r - p) = 2n$ total =  $7n - 2(r - p) = 5n$

> > KID KIN KEY KEY E 1990

Conclusão

A função intercala consome 5n unidades de tempo.

O algoritmo intercala consome  $O(n)$  unidades de tempo.

Também escreve-se

O algoritmo intercala consome tempo  $O(n)$ .

# Ordenação: algoritmo Mergesort

## Ordenação

 $v[0 \tcdot n-1]$  é crescente se  $v[0]$  ≤ ··· ≤  $v[n-1]$ .

Problema: Rearranjar um vetor v[0..n-1] de modo que ele fique crescente.

Entra:

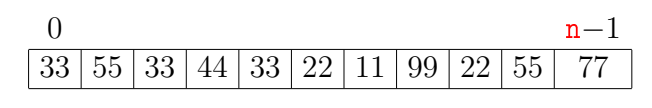

Sai:

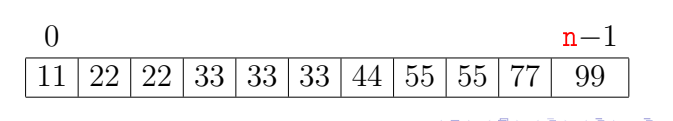

#### função mergeSort

Rearranja v[p . . r−1] em ordem crescente.

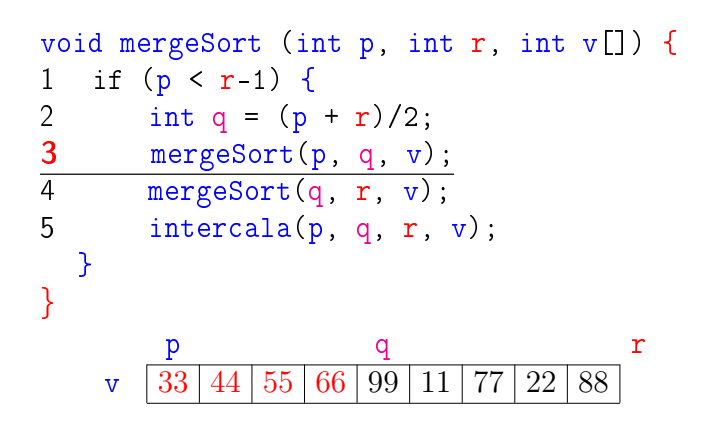

função mergeSort

Rearranja v[p . . r−1] em ordem crescente.

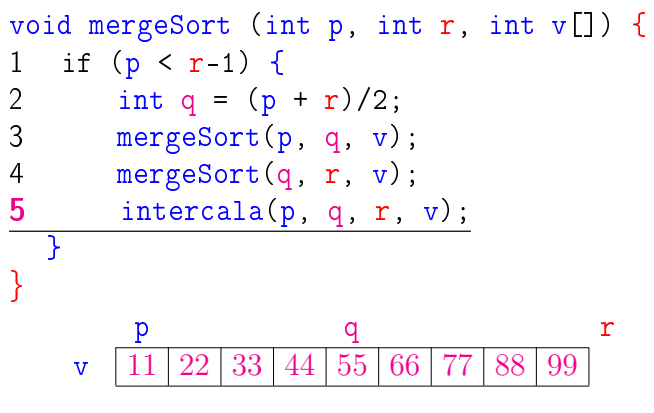

PF 9 http://www.ime.usp.br/~pf/algoritmos/aulas/mrgsrt.html

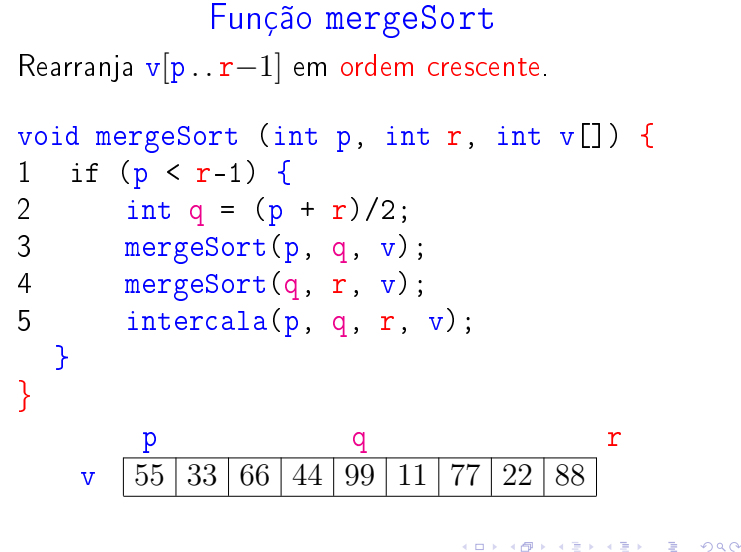

função mergeSort

Rearranja v[p . . r−1] em ordem crescente.

```
void mergeSort (int p, int r, int v[]) {
1 if (p < r-1) {
2 int q = (p + r)/2;
3 mergeSort(p, q, v);
\frac{4}{5} mergeSort(q, r, v);<br>\frac{1}{5} intercala(p. q. r.)
       intervala(p, q, r, v);}
}
        p q r
       v 33 44 55 66 11 22 77 88 99
```
KID KIN KERKER E 1990

**CONTRACTOR EL CONTRACTO** 

 $\overline{6}$ 

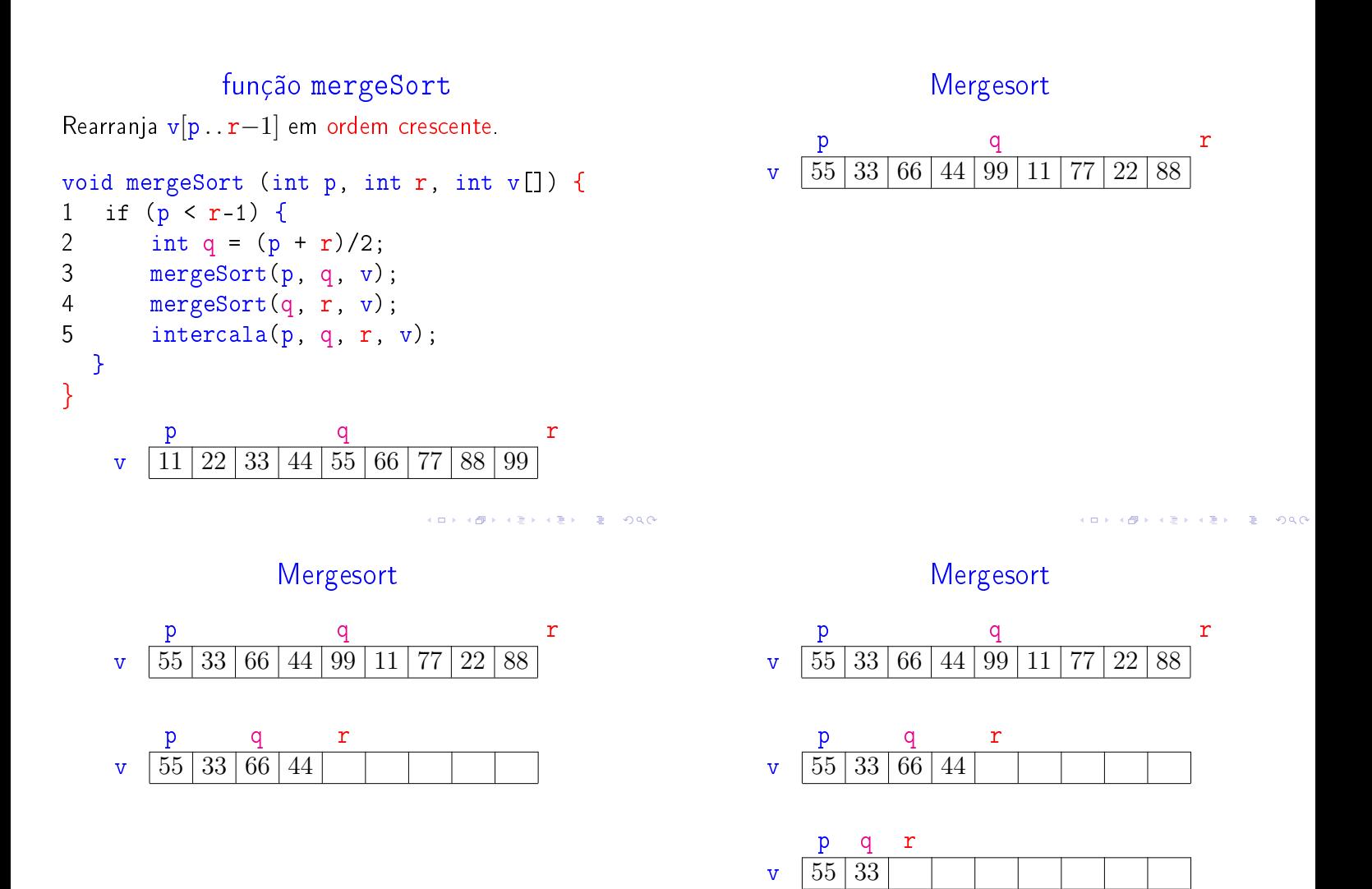

KORKORKA ERKER E I DAO

Mergesort p q r v 55 33 66 44 99 11 77 22 88 p q r  $\sqrt{55/33/66/44}$ p q r  $\sqrt{55/33}$ p r  $\mathbf{v}$  55  $\overline{\mathbf{a}}$  ).  $\overline{4}$  $\epsilon \geq 1$  $rac{1}{2}$ 

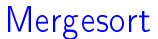

 $\left\langle \left(\frac{\partial}{\partial t} \right) \right\rangle \rightarrow \left(\frac{\partial}{\partial t} \right) \rightarrow \left(\frac{\partial}{\partial t} \right) \rightarrow -\frac{\partial}{\partial t}$ 

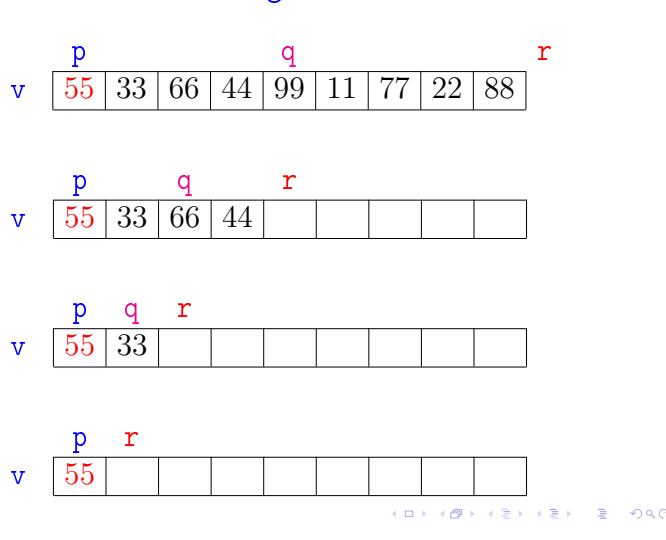

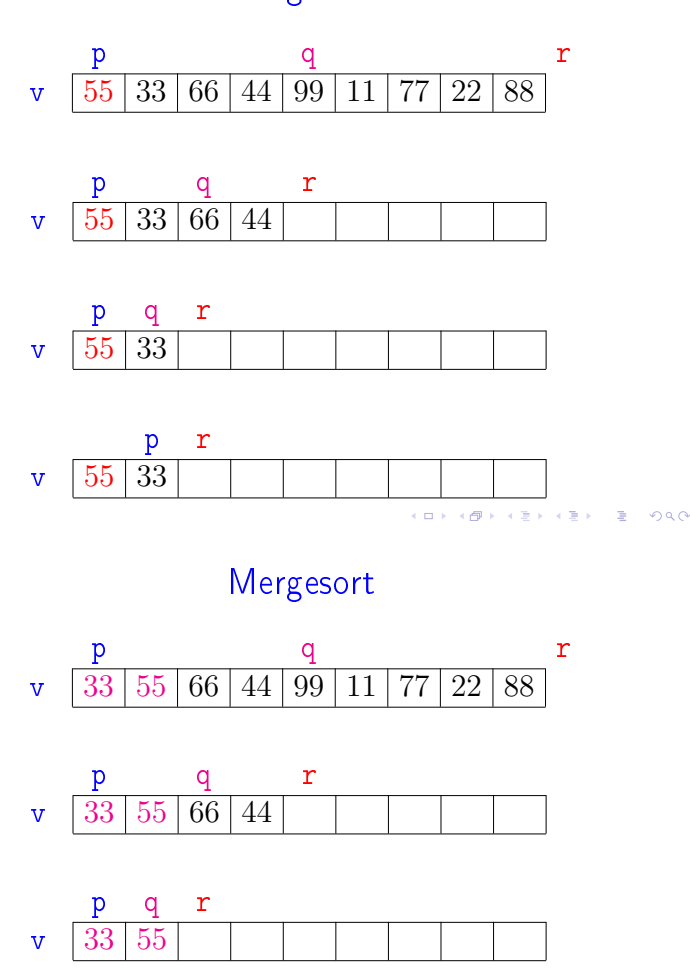

Mergesort

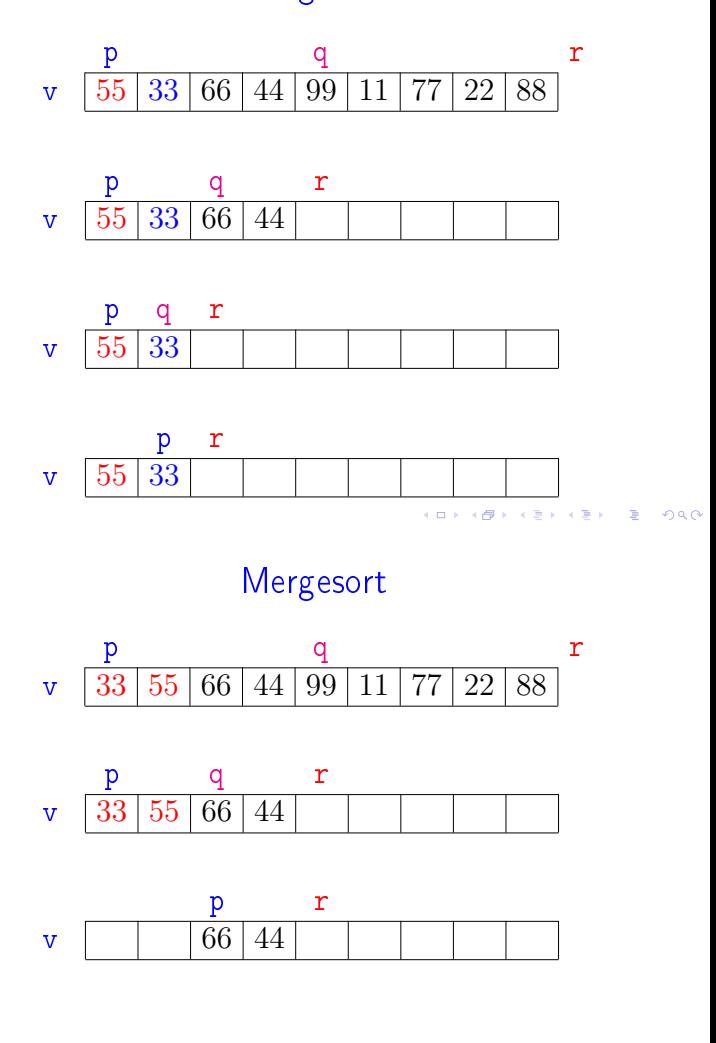

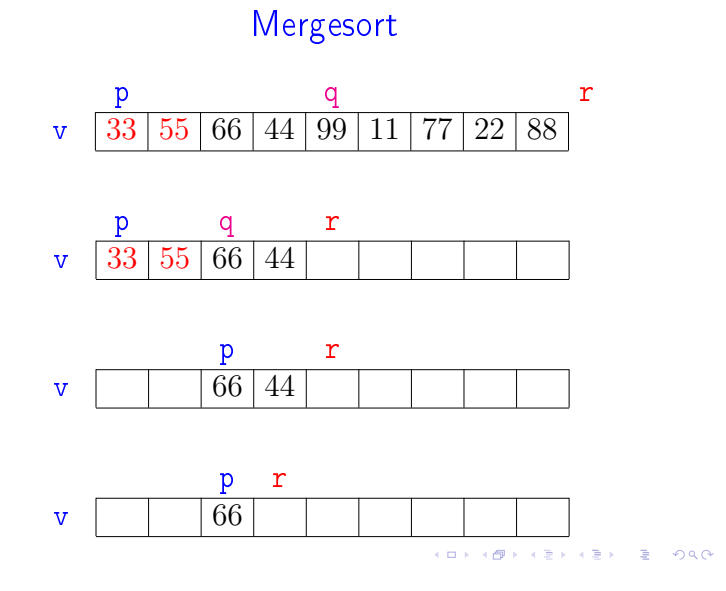

Mergesort

 $\overline{\sigma}$ 

。<br>・・ミン(差) - 差

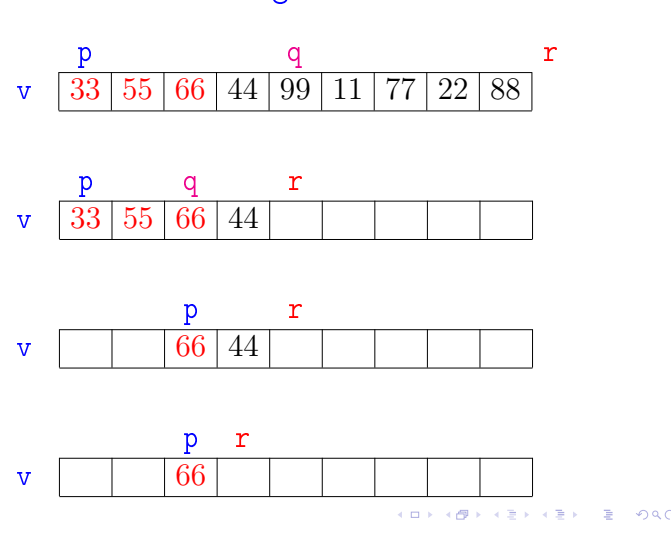

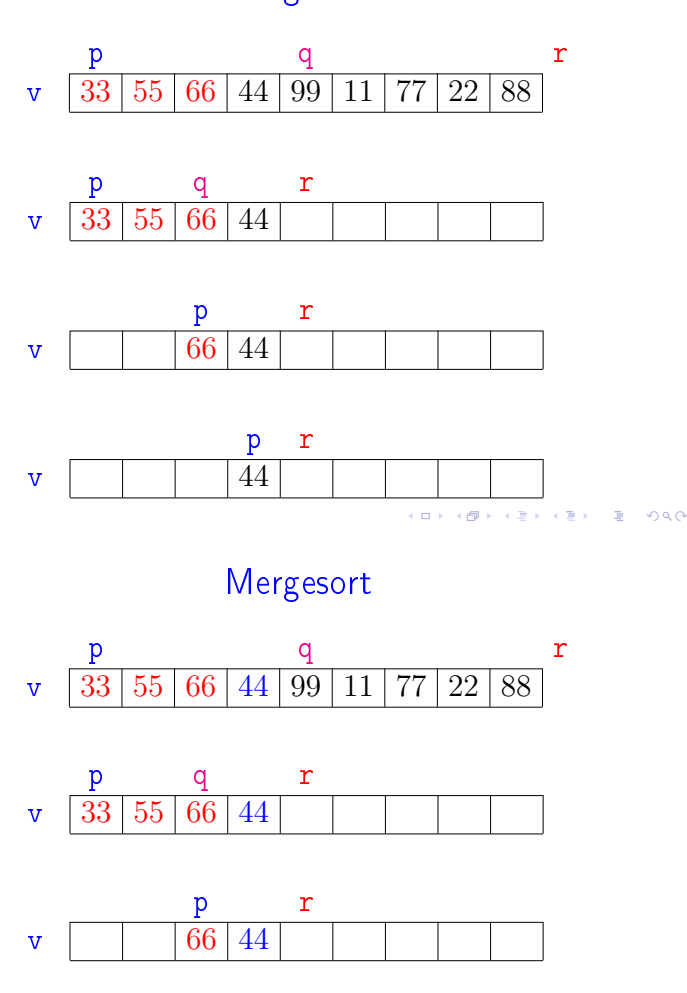

Mergesort

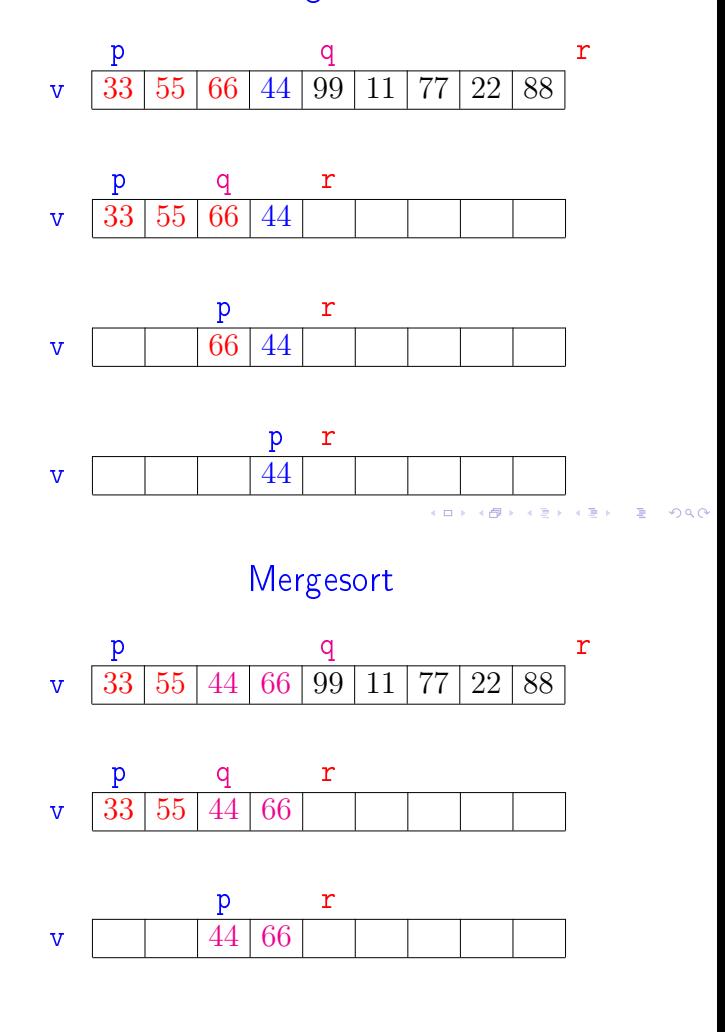

**KORK KORK KORK ADA KORK KORK** 

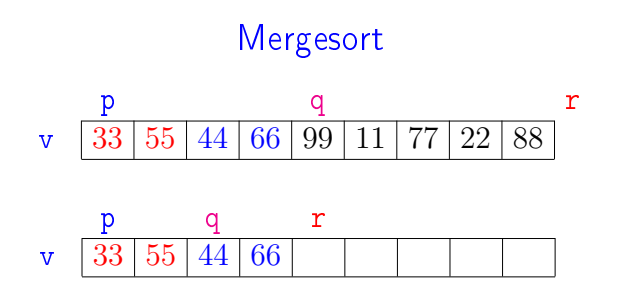

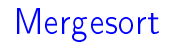

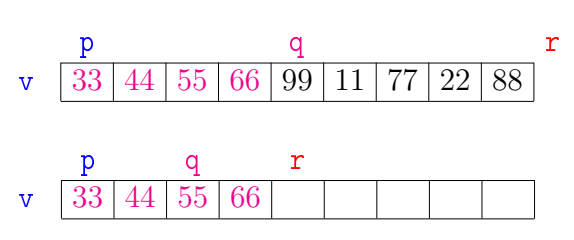

→ イ母→ イミ→ イミ→ ニミー <mark>つ</mark>なで

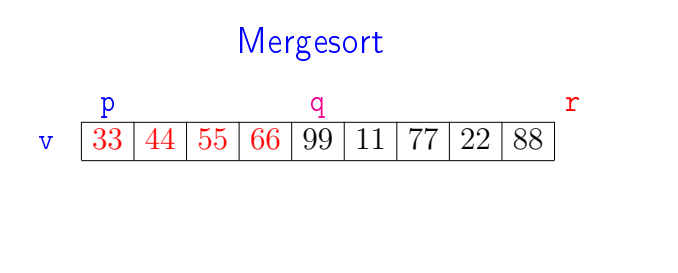

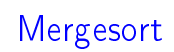

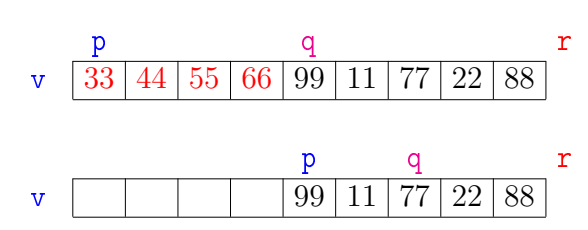

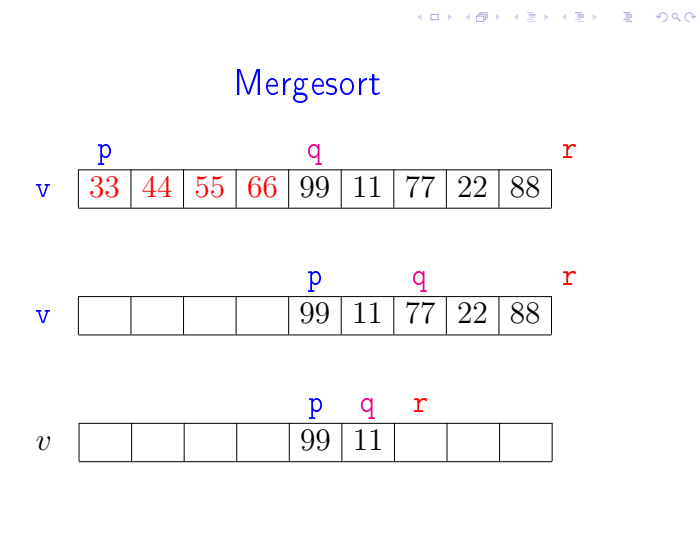

**KERKER E DAG** 

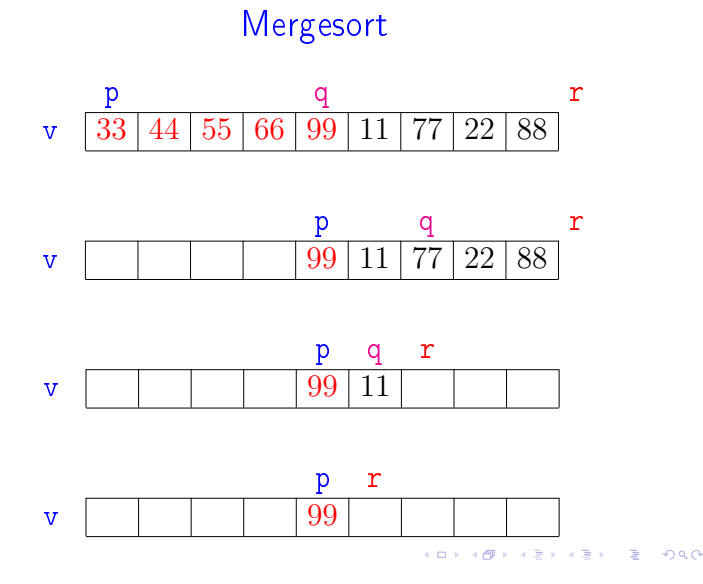

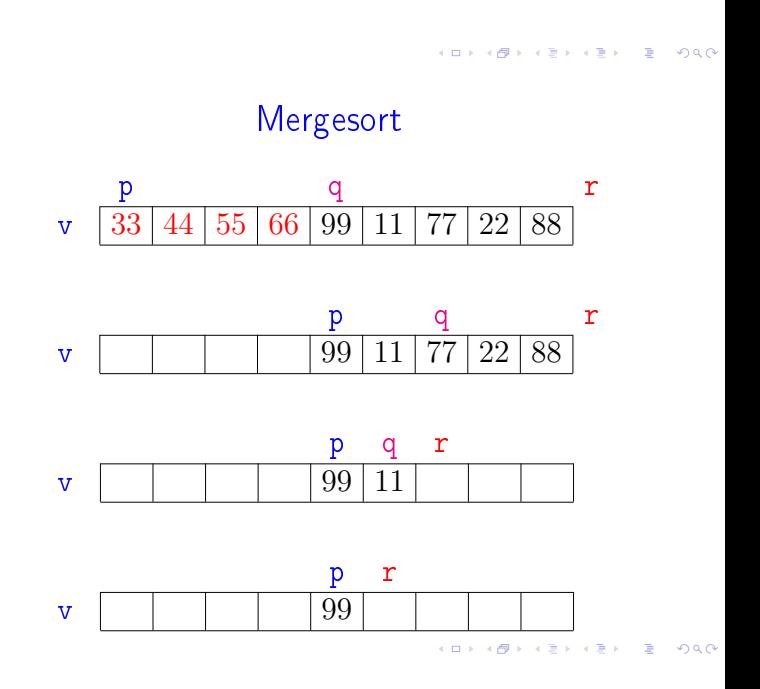

# Mergesort

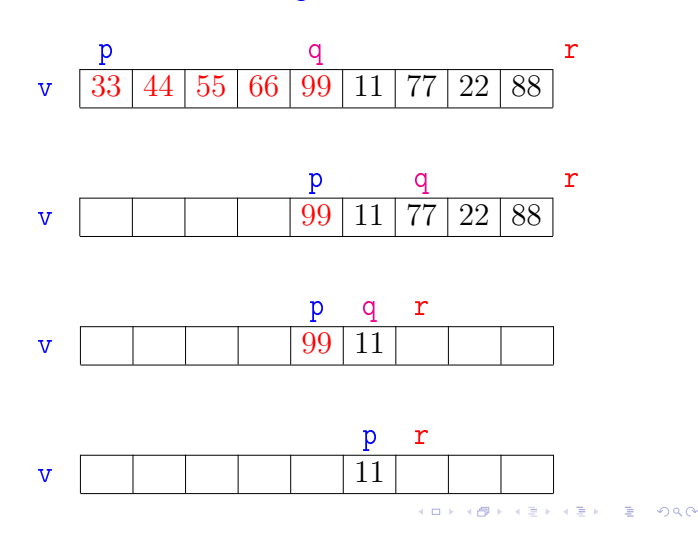

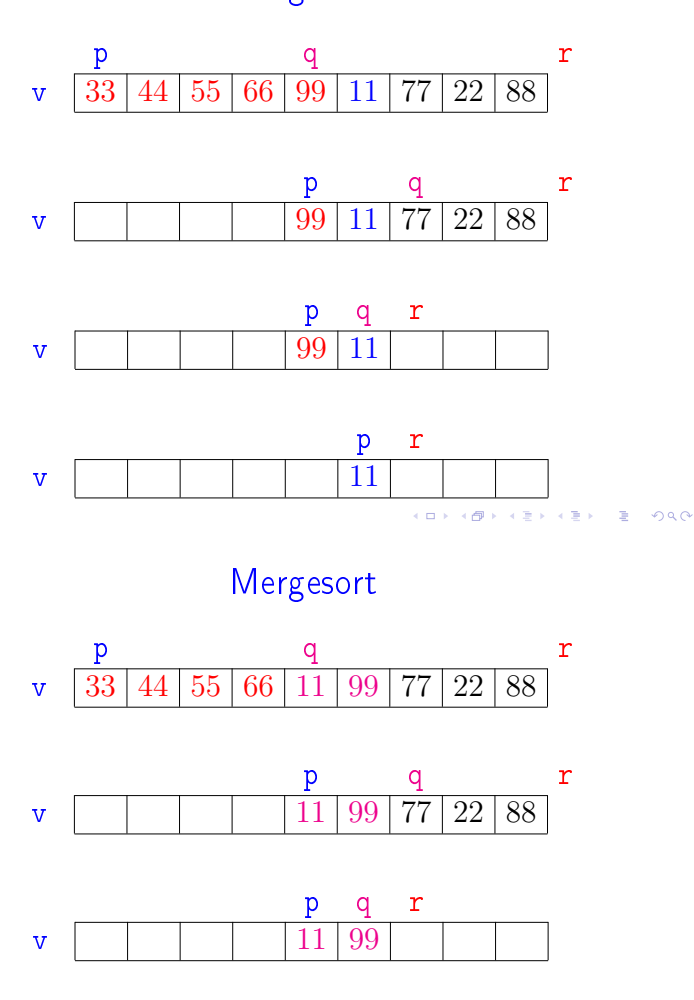

Mergesort

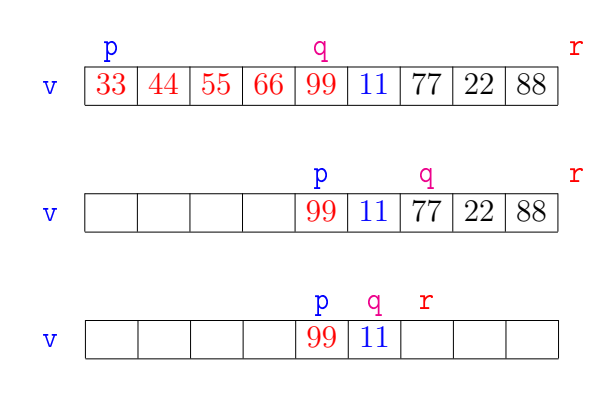

 $AB + AB + AB + BC$ 

 $\begin{array}{cccccccccc} \mathbf{c} & \mathbf{c} & \$ 

 $200$ 

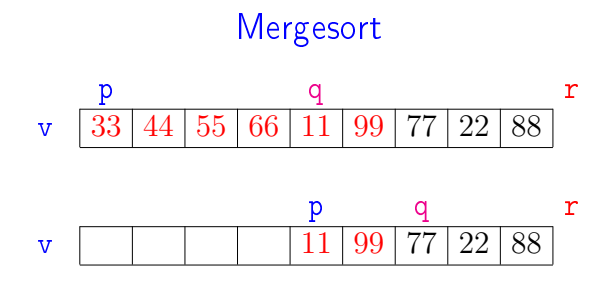

KORA (ERA ERA ERADO)

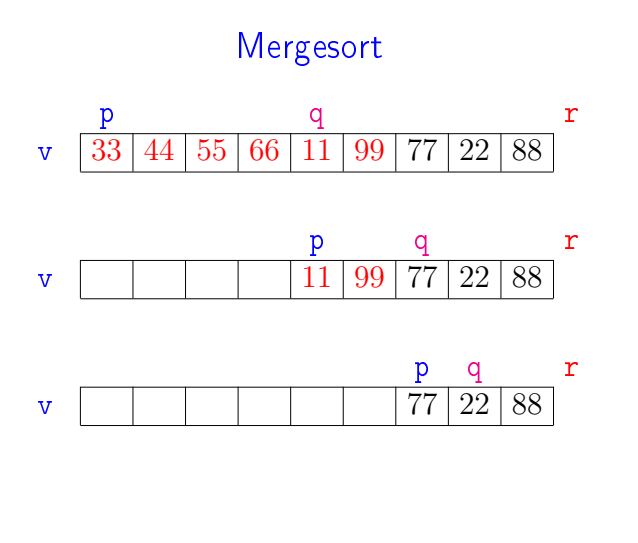

Mergesort

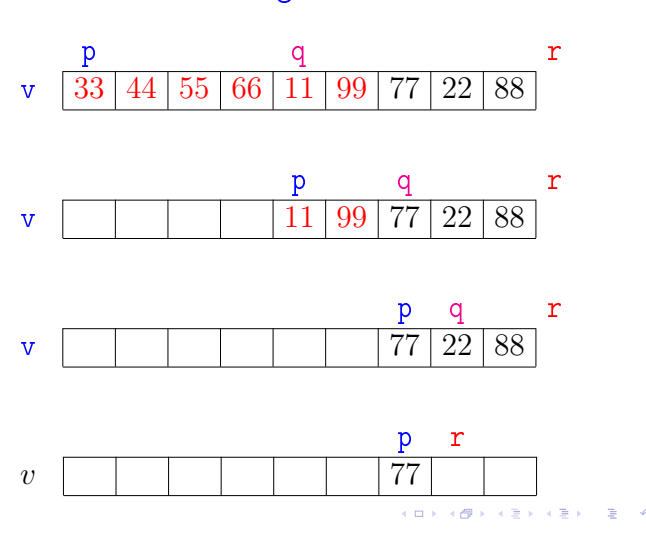

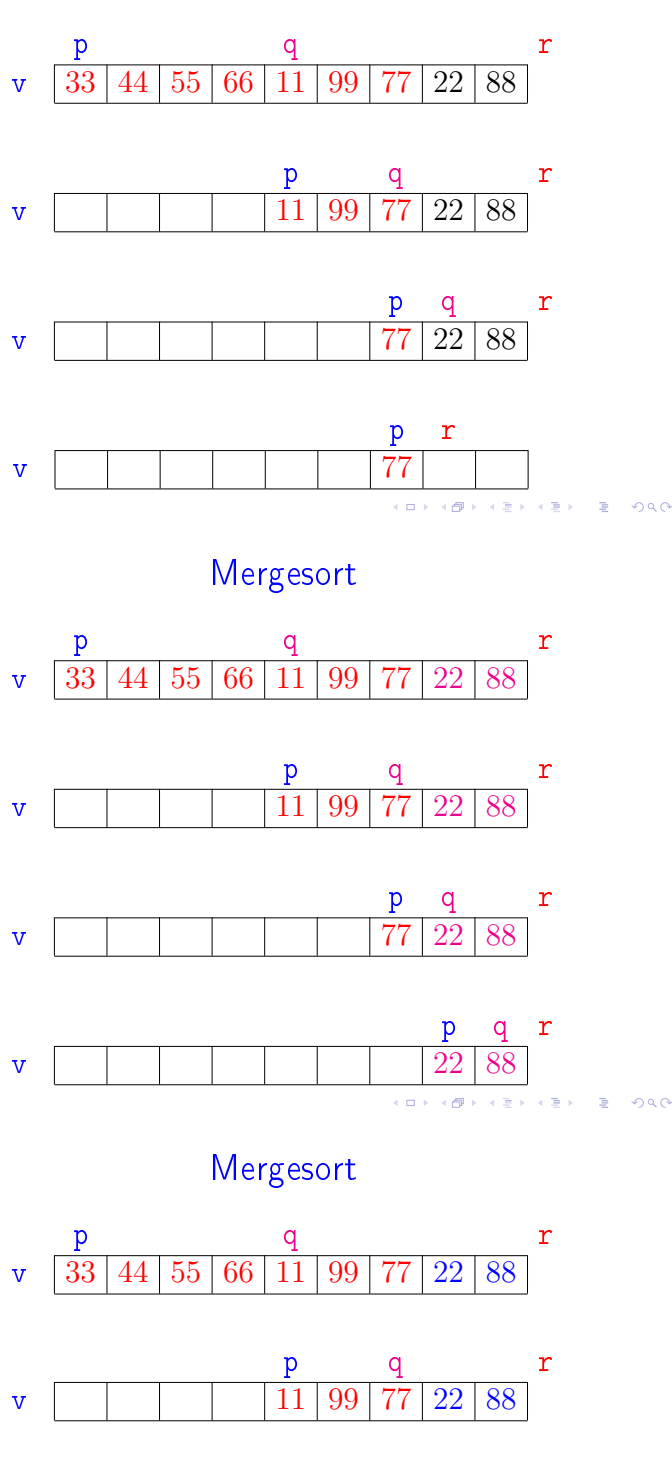

p q r v  $\boxed{1}$   $\boxed{77}$   $\boxed{22}$  88

# Mergesort

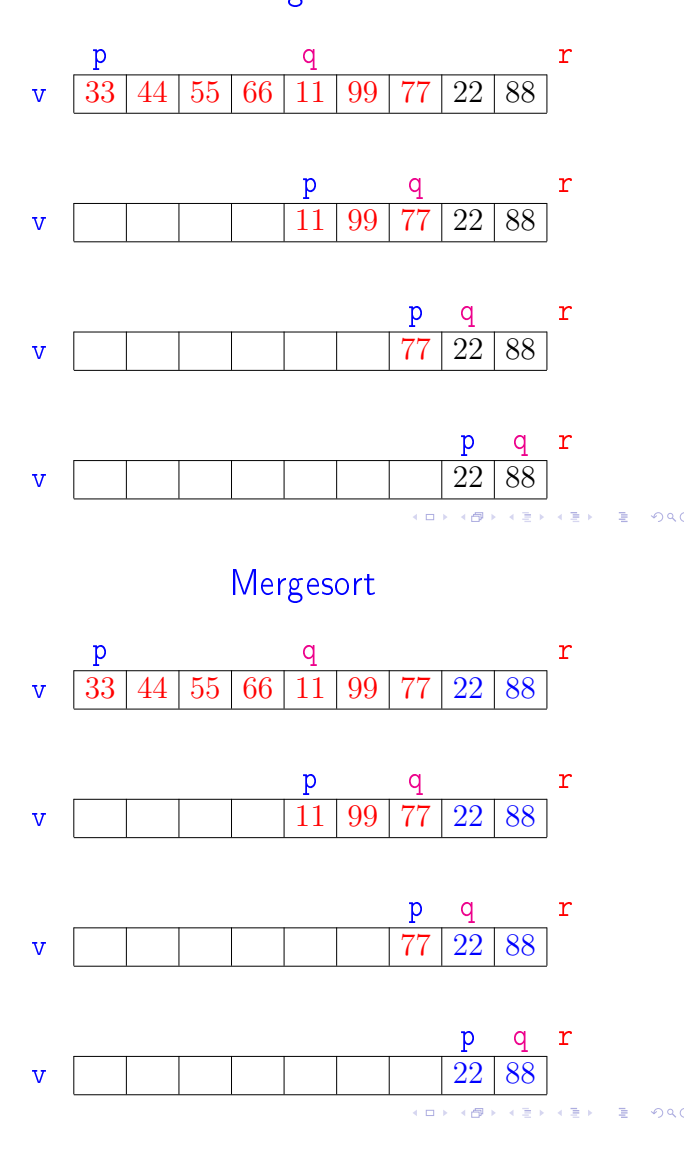

# Mergesort

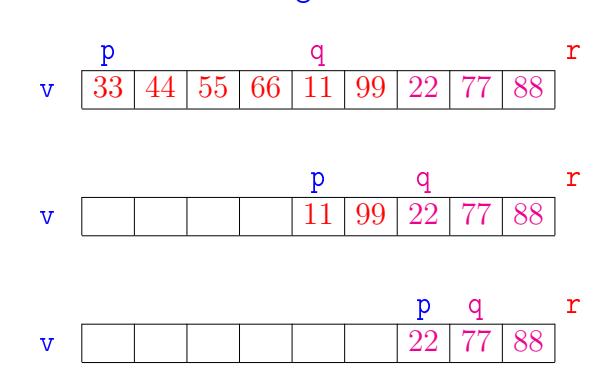

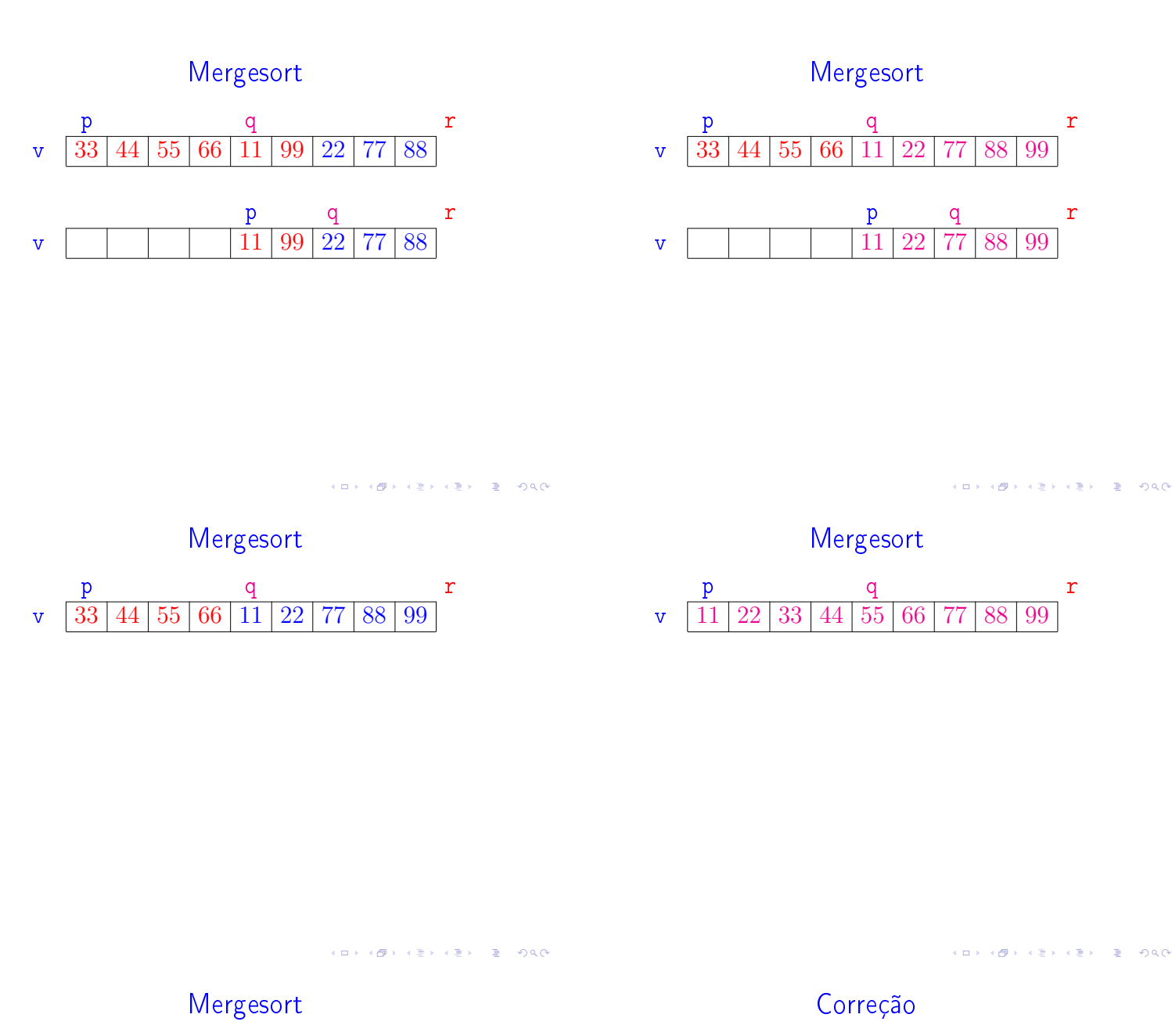

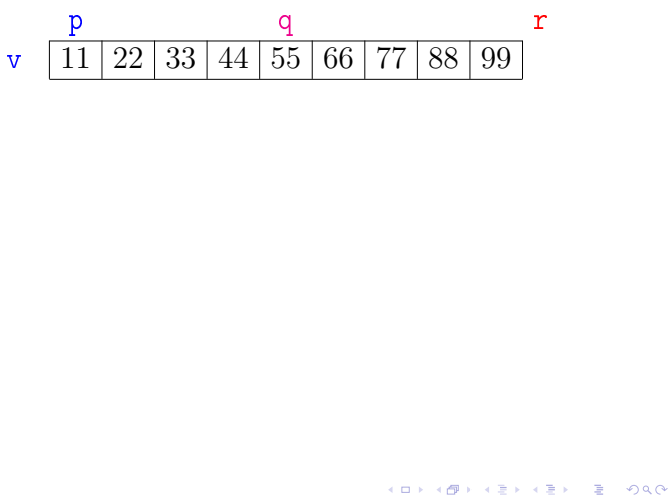

```
void mergeSort (int p, int r, int v[]) {
1 if (p < r-1) {
2 int q = (p + r)/2;
3 mergeSort(p, q, v);
4 mergeSort(q, r, v);
5 intercala(p, q, r, v);
   }
}
A função está correta?
```
A correção da função, que se apóia na correção do intercala, pode ser demonstrada por indução em  $n := r - p$ . .<br>네 피 데 네 레 데 네 리 데 리 레 데 데 데 리 리 데 리 리 리 리 리 리<br>- Consumo de tempo: versão MAC0122

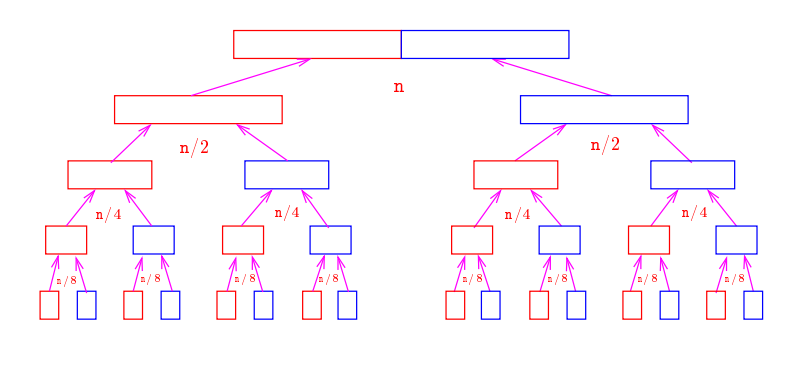

Consumo de tempo: versão MAC0338

```
void mergeSort (int p, int r, int v[]) {
1 if (p < r-1) {
2 int q = (p + r)/2;
3 mergeSort(p, q, v);
4 mergeSort(q, r, v);
5 intercala(p, q, r, v);
   }
}
```
#### Consumo de tempo?

 $T(n) :=$  consumo de tempo quando  $n = r - p$ 

<br>K ロ X (@) X (편) X (편) 시 편 > 이 편 (~) 이 Q (0)

**ALL AND AREA CREW REPORT** 

#### Consumo de tempo: versão MAC0338

```
void mergeSort (int p, int r, int v[]) {
1 if (p < r-1) {
2 int q = (p + r)/2;
3 mergeSort(p, q, v);<br>4 mergeSort(q, r, v);
4 mergeSort(q, r, v);<br>5 intercala(p, q, r,
            intervala(p, q, r, v);}
}
            linha consumo na linha (proporcional a)
            \begin{array}{ccc} 1 & =1 \\ 2 & =1 \end{array}2 = 1<br>3 = T
            3 = T(\lfloor n/2 \rfloor)<br>4 = T(\lceil n/2 \rceil)4 = T(\lceil n/2 \rceil)<br>5 = n= nT(n) = T(\lceil n/2 \rceil) + T(\lfloor n/2 \rfloor) + n + 2
```
### Consumo de tempo: versão MAC0122

O consumo de tempo em cada nível da recursão é proporcional a n.

Há cerca de lg n níveis de recursão.

nível consumo de tempo (proporcional a) 1  $\approx$  n<br>2  $\approx$  n 2  $\approx n/2 + n/2$ <br>3  $\approx n/4 + n/4$ 3  $\approx n/4 + n/4 + n/4 + n/4 + n/4$ <br>... ... · · · · · ·  $\lg n$   $\approx$  1 + 1 + 1 + 1 · · · + 1 + 1 + 1 + 1 Total  $\approx$  n lg n =  $O(n \lg n)$ 

#### Consumo de tempo: versão MAC0338

 $\mathbf{A} = \mathbf{A} + \mathbf{A} + \mathbf$ 

**STEP**  $0.98$ 

```
void mergeSort (int p, int r, int v[]) {
1 if (p < r-1) {<br>2 int q = (p - r)2 int q = (p + r)/2;<br>3 mergeSort(p, q, y)
3 mergeSort(p, q, v);<br>4 mergeSort(a, r, v);4 mergeSort(q, r, v);<br>5 intercala(p, q, r,
              intervala(p, q, r, v);}
}
              linha consumo na linha (proporcional a)
              1 ?
              \begin{array}{ccc} 2 & & ? \\ 3 & & ? \end{array}\begin{array}{ccc} 3 & & ? \\ 4 & & ? \end{array}\begin{array}{ccc}\n4 & & ? \\
5 & & ? \\
\end{array}5 ?
                T(n) = ?
```
Consumo de tempo: versão MAC0338

 $T(n) :=$  consumo de tempo quando  $n = r - p$ 

$$
T(1) = 1
$$
  
\n
$$
T(n) = T(\lceil n/2 \rceil) + T(\lfloor n/2 \rfloor) + n
$$
 para  $n = 2, 3, 4, ...$ 

Solução:  $T(n)$  é  $O(n \log n)$ .

Demonstração: ...

Em MAC0338 vocês verão como estimar "a ordem" de recorrências.

## Conclusão

O consumo de tempo da função mergeSort é proporcional a n lg n.

O consumo de tempo da função mergeSort é  $O(n \lg n)$ .

**INTERNATIONAL STATE** 

## mergeSort: versão iterativa void mergeSort (int n, int v[]){ int p, r; int  $b = 1$ ; while  $(b < n)$  {  $p = 0;$ while  $(p + b < n)$  {  $r = p + 2*b;$ if  $(r > n)$   $r = n$ ; intercala(p, p+b, r, v);  $p = p + 2*b;$ }  $b = 2 * b;$ } }KOR KØR KER KER I EL 1990

## Divisão e conquista

Algoritmos por divisão-e-conquista têm três passos em cada nível da recursão:

Dividir: o problema é dividido em subproblemas de tamanho menor;

Conquistar: os subproblemas são resolvidos recursivamente e subproblemas "pequenos" são resolvidos diretamente;

Combinar: as soluções dos subproblemas são combinadas para obter uma solução do problema original.

Exemplo: ordenação por intercalação (mergeSort).